# **ЭКСПЕРТНЫЕ СИСТЕМЫ**

принципы разработки и программирование

ЧЕТВЕРТОЕ ИЗДАНИЕ

# **EXPERT SYSTEMS**

## principles and programming

FOURTH EDITION

Joseph C. Giarratano University of Houston-Clear Lake

> Gary D. Riley PeopleSoft, Inc.

**THOMSON** 

COURSE TECHNOLOGY

# **ЭКСПЕРТНЫЕ СИСТЕМЫ**

### принципы разработки и программирование

ЧЕТВЕРТОЕ ИЗДАНИЕ

Джозеф Джарратано Университет Хьюстон-Клиэр-Лэйк

> Гари Райли PeopleSoft, Inc.

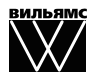

Издательский дом "Вильямс" Москва • Санкт-Петербург • Киев 2007

ББК 32.973.26–018.2.75 Д40 УДК 681.3.07

Издательский дом "Вильямс"

Зав. редакцией *С.Н. Тригуб*

Перевод с английского и редакция *К.А. Птицына*

По общим вопросам обращайтесь в Издательский дом "Вильямс" по адресу: info@williamspublishing.com, http://www.williamspublishing.com 115419 , Москва, а/я 783; 03150, Киев, а/я 152

#### **Джарратано**, Джозеф, **Райли**, Гари.

Д40 Экспертные системы: принципы разработки и программирование, 4-е издание. : Пер. с англ. — М. : ООО "И.Л. Вильямс", 2007. — 1152 с. : ил. — Парал. тит. англ.

ISBN 978–5–8459–1156–8 (рус.)

Данное четвертое издание представляет собой результат существенного пересмотра известного во всем мире учебника по экспертным системам и разработке программного обеспечения с помощью инструментария языка экспертных систем CLIPS. Книга включает сведения, относящиеся к двум основным направлениям: в первой половине книги излагается теория экспертных систем и показано, какое место занимают экспертные системы во всем объеме компьютерных наук, а во второй приведены сведения по программированию с помощью языка CLIPS. Еще одним новым средством, описанным в данном издании, является объектно-ориентированный язык COOL. В начале книги содержится отдельное введение в тематику искусственного интеллекта, объем которого достаточен для изучения экспертных систем.

Теоретический материал изложен на уровне, доступном для восприятия студентов старших курсов и аспирантов, интересующихся экспертными системами, которые специализируются в области компьютерных наук, информационных управленческих систем, в программотехнике и других областях. Книга может оказаться полезной для широкого круга читателей, желающих применить экспертные системы в своей работе.

#### **ББК 32.973.26–018.2.75**

Все названия программных продуктов являются зарегистрированными торговыми марками соответствующих фирм.

Никакая часть настоящего издания ни в каких целях не может быть воспроизведена в какой бы то ни было форме и какими бы то ни было средствами, будь то электронные или механические, включая фотокопирование и запись на магнитный носитель, если на это нет письменного разрешения издательства Course Technology.

Authorized translation from the English language edition published by Course Technology, a division of Thomson Learning, Inc. Copyright (c) 2005

All rights reserved. No part of this book shall be reproduced, stored in a retrieval system, or transmitted by any means, electronic, mechanical, photocopying, recording, or otherwise, without written permission from the publisher. No patent liability is assumed with respect to the use of the information contained herein.

ISBN 0-534-38447-1  $(alltri.)$ 

ISBN 978-5-8459-1156-8 (рус.)<br>
ISBN 0-534-38447-1 (англ.)<br>
© Course Technology, 2005

## Оглавление

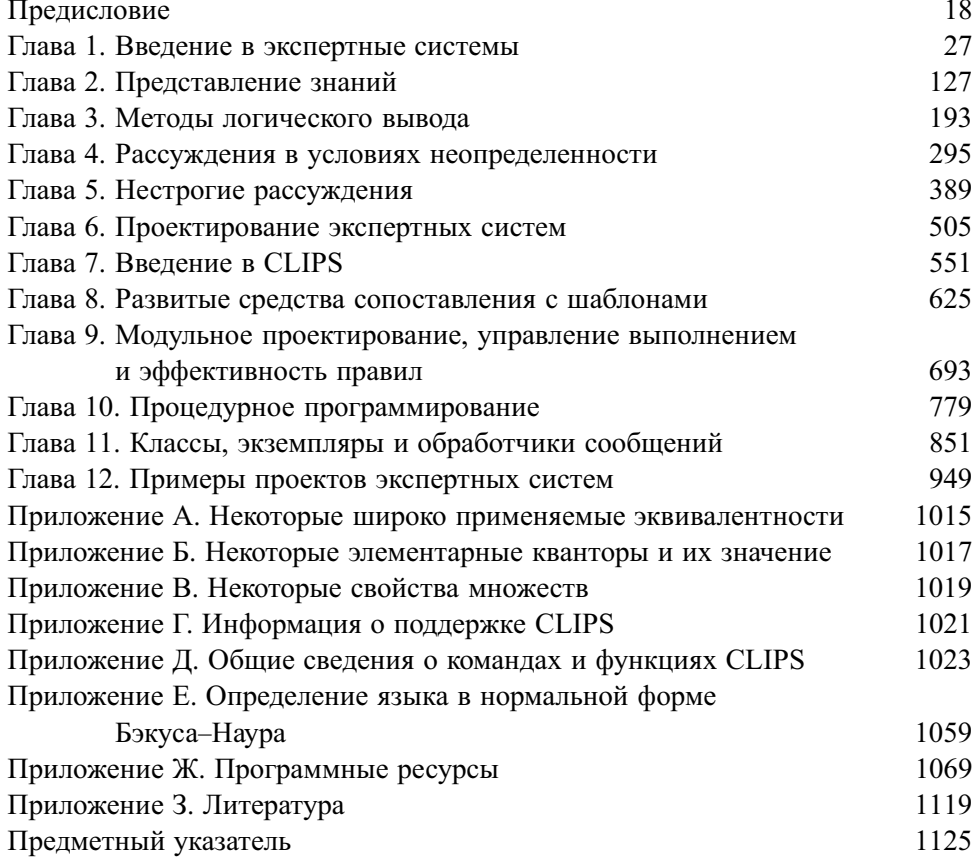

## Содержание

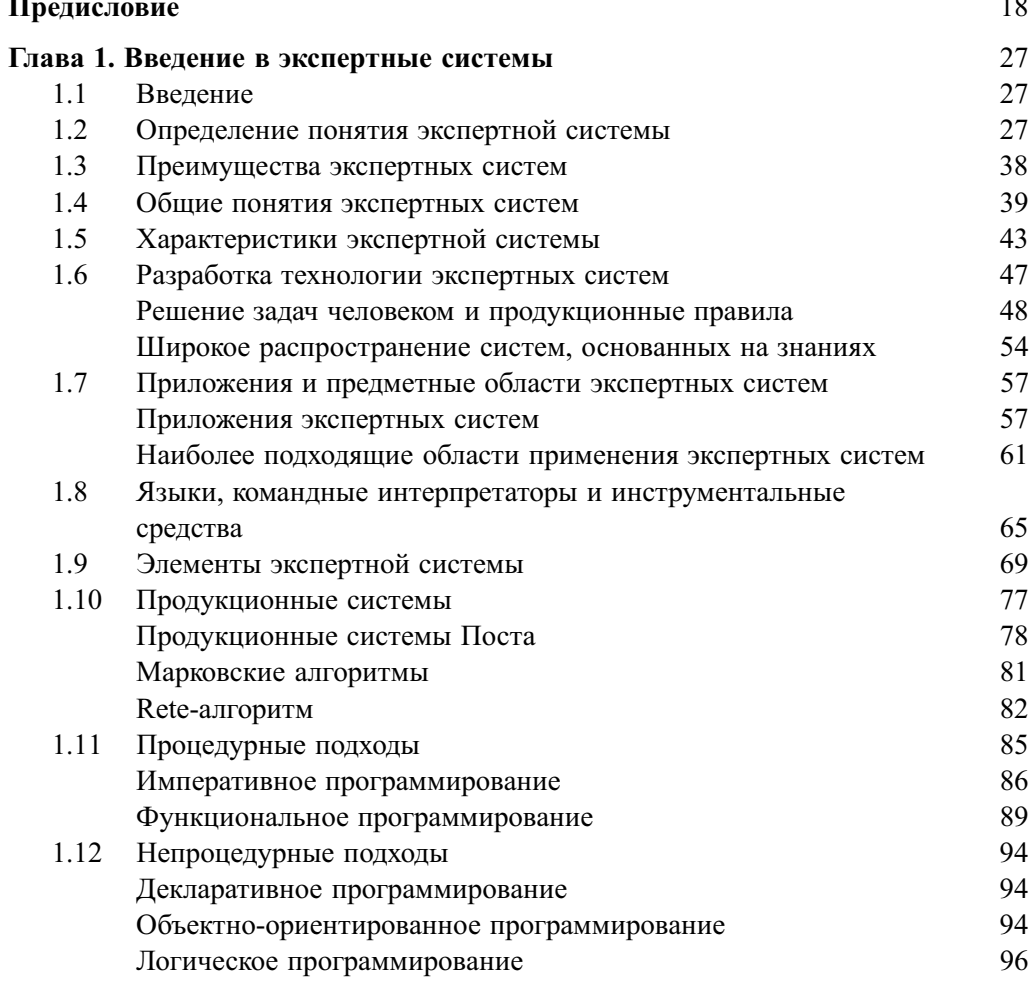

 $\overline{\phantom{a}}$ 

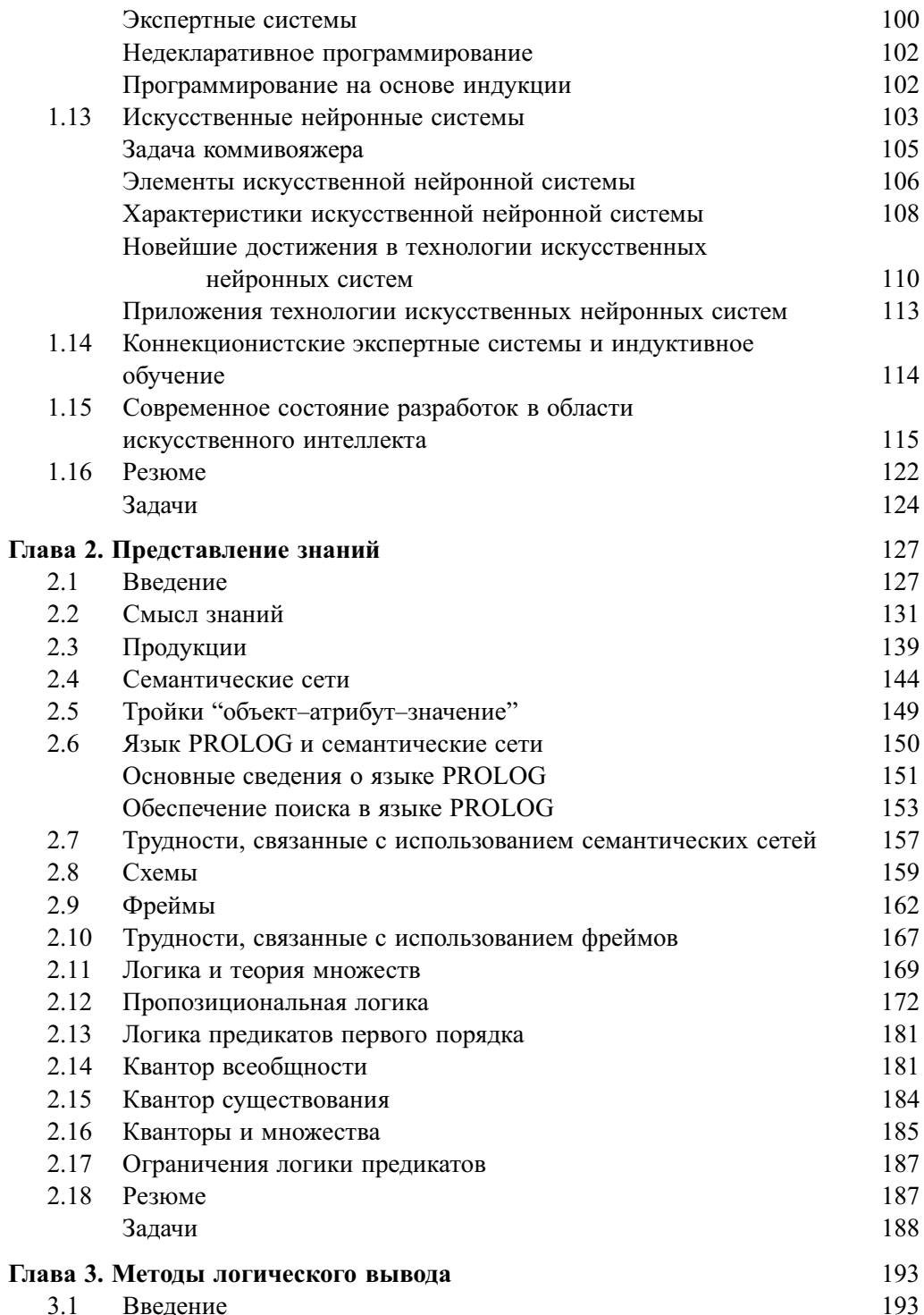

 $\overline{\phantom{a}}$ 

 $\overline{\mathbf{z}}$ 

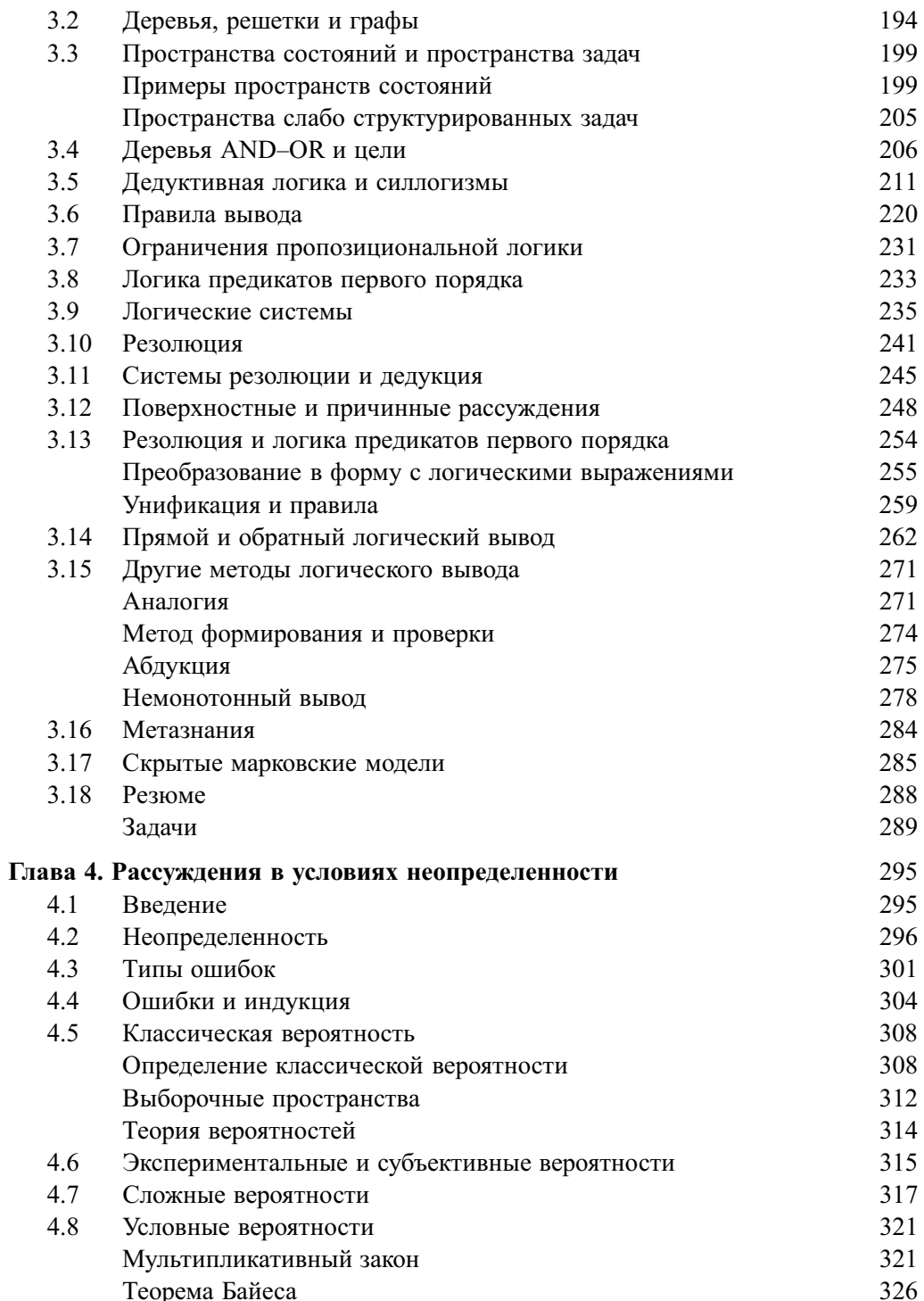

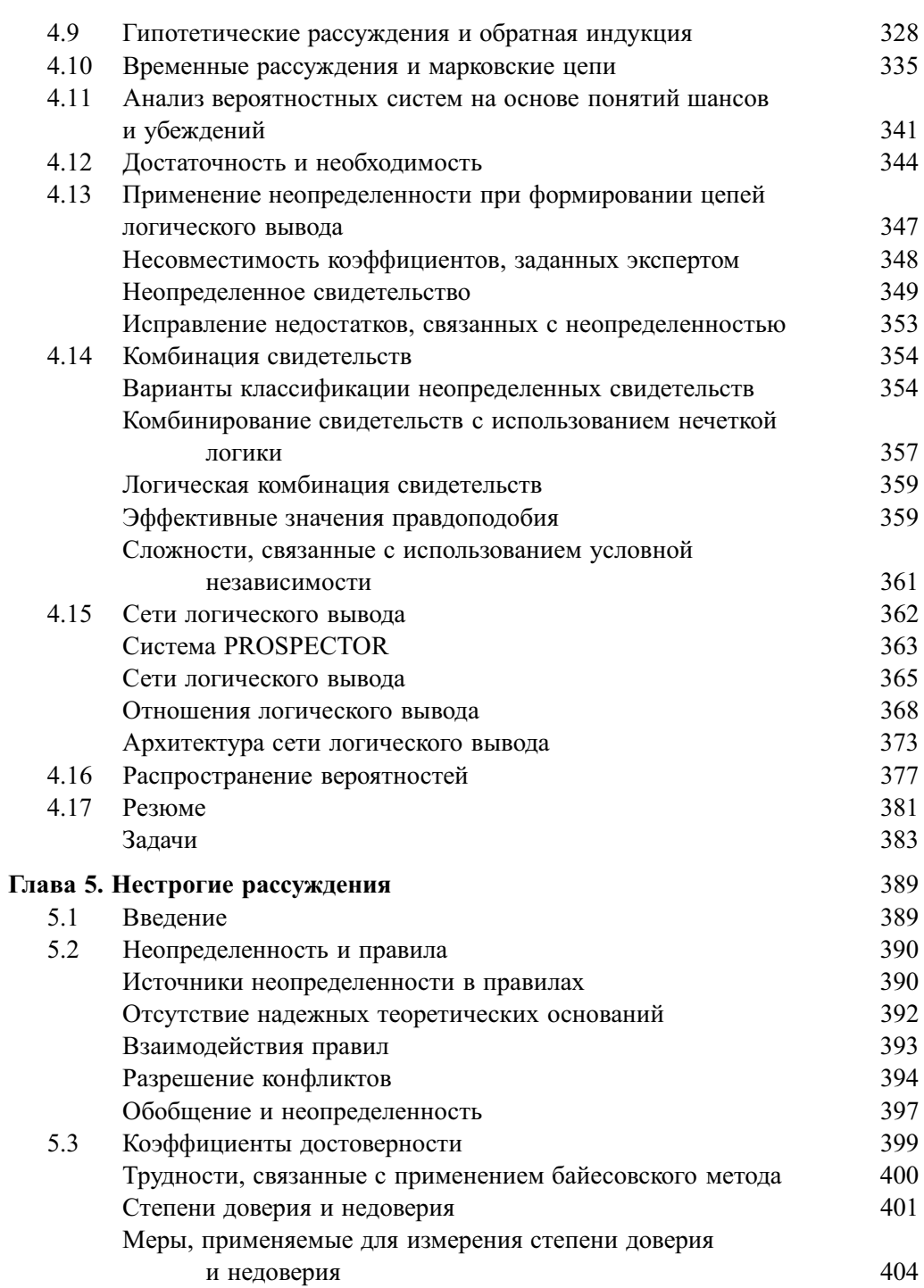

 $\overline{9}$ 

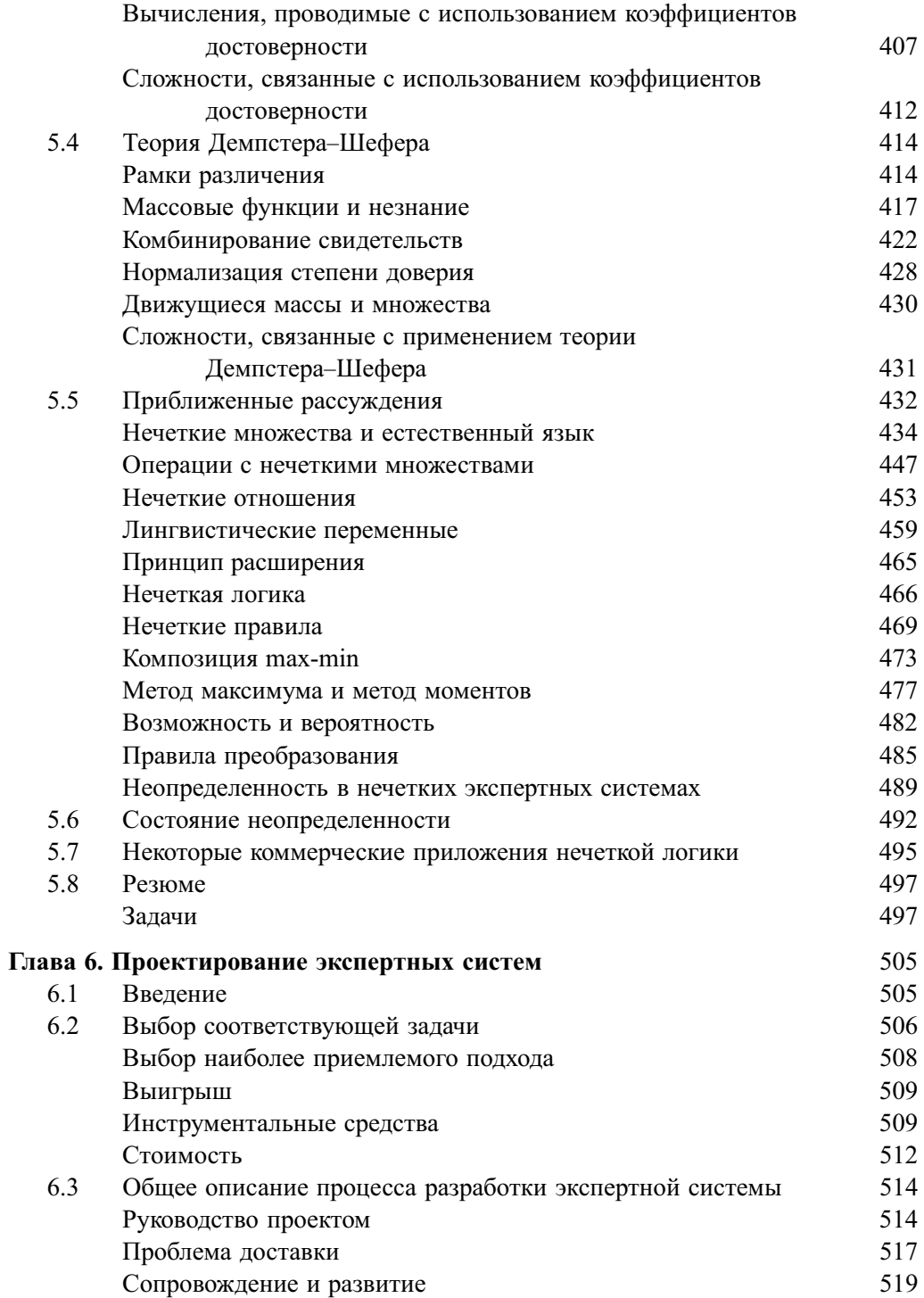

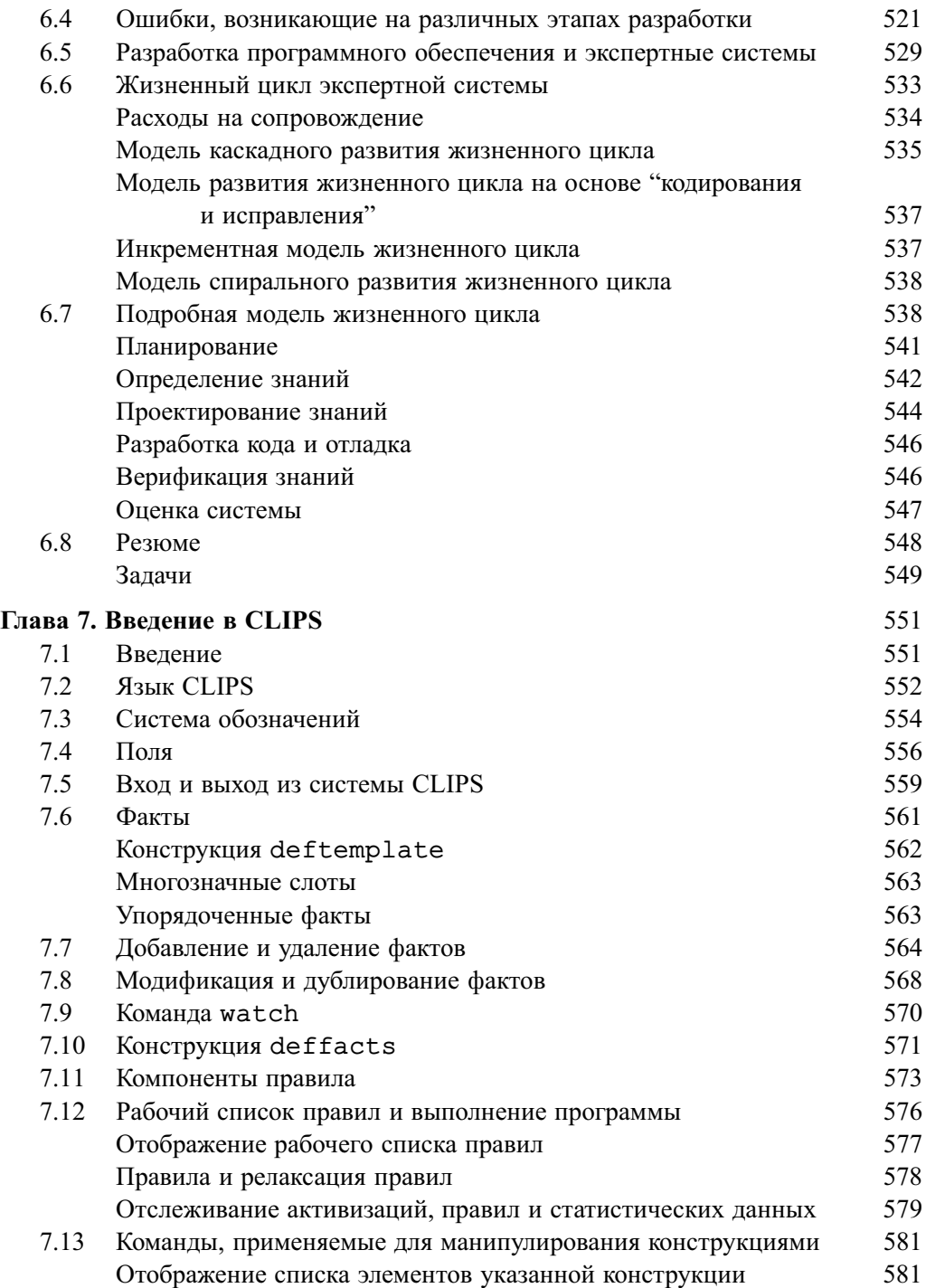

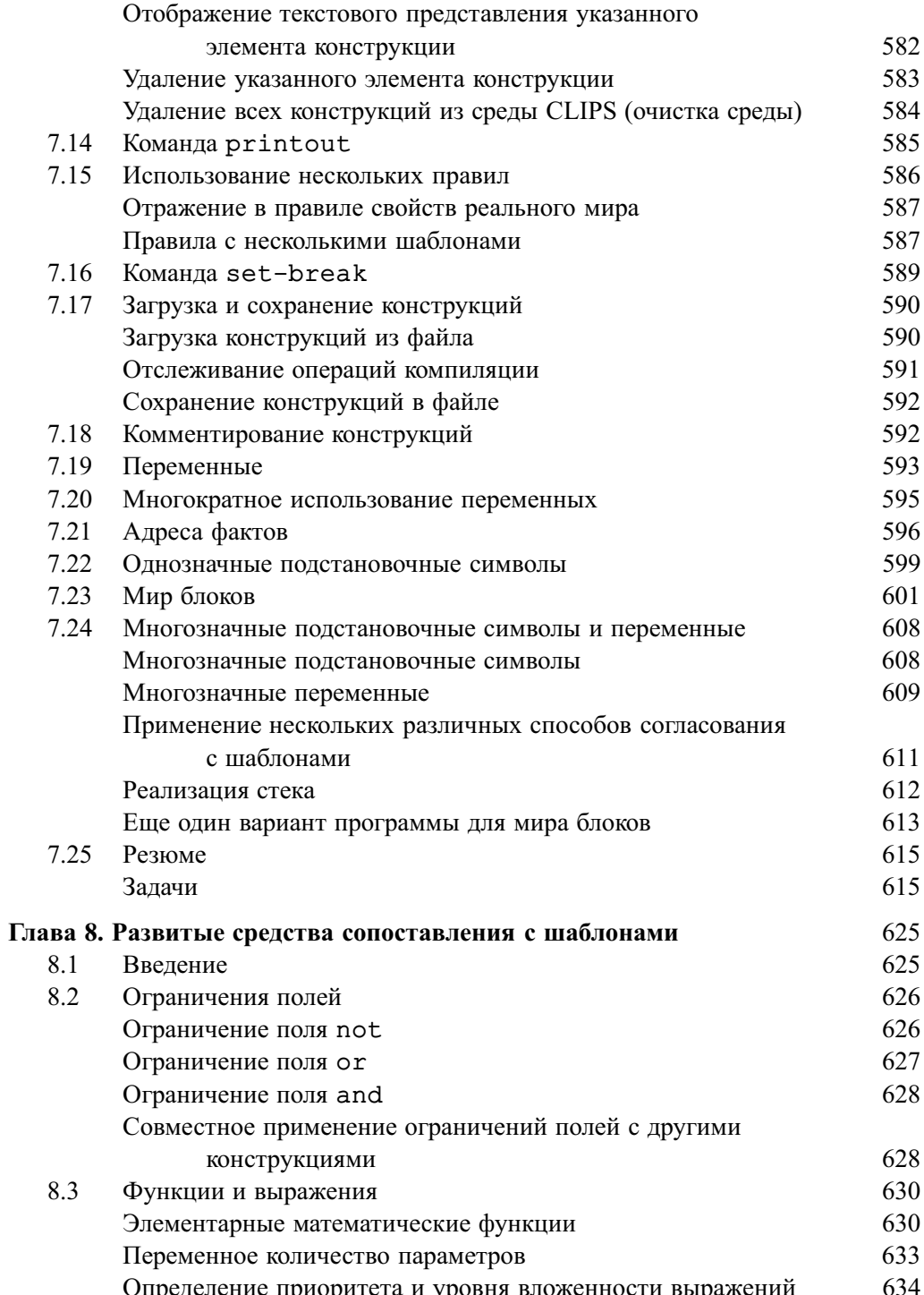

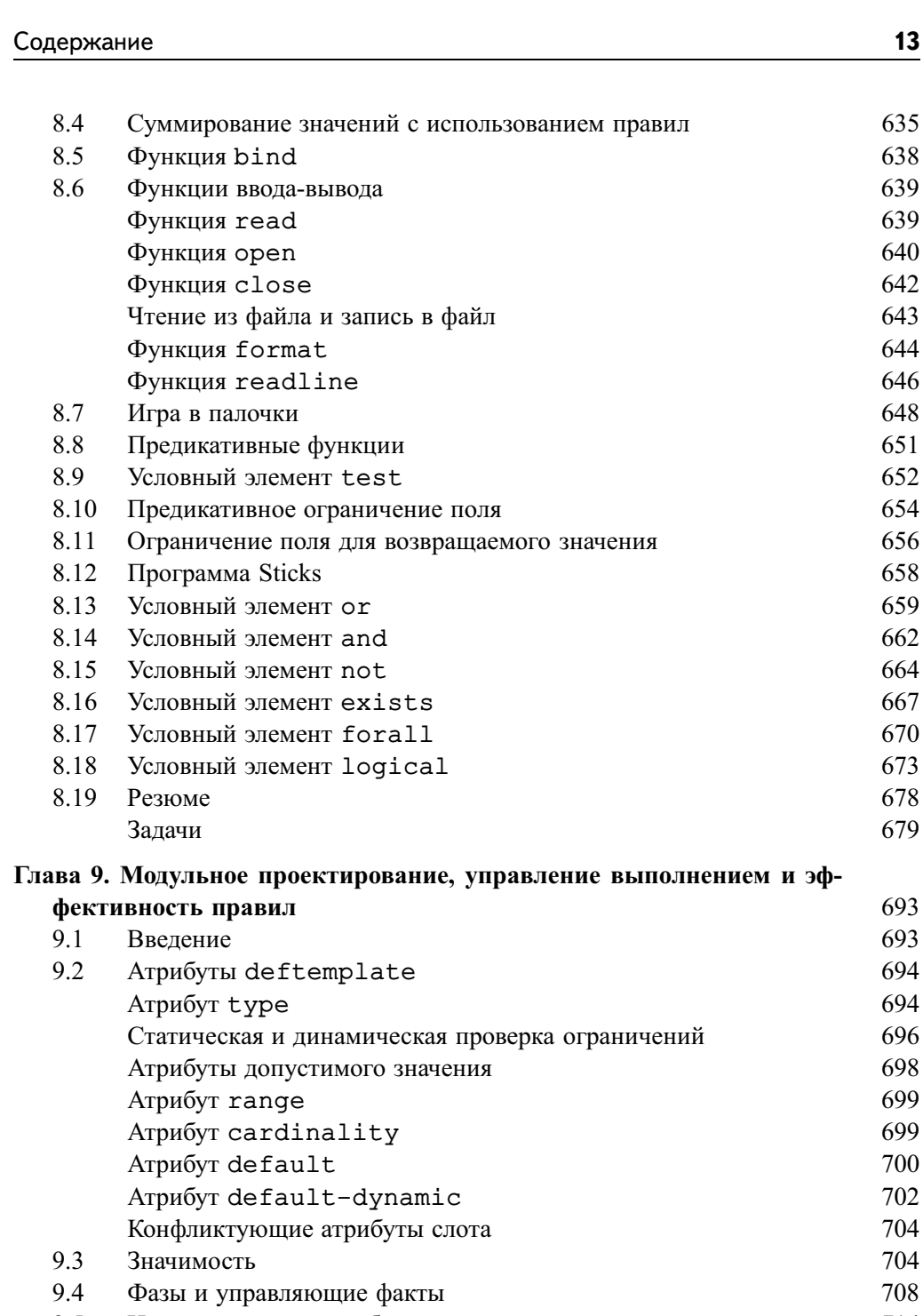

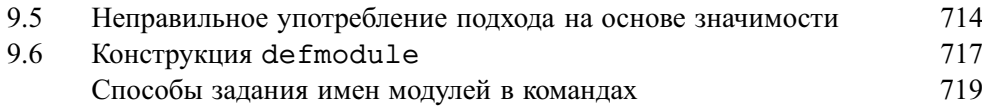

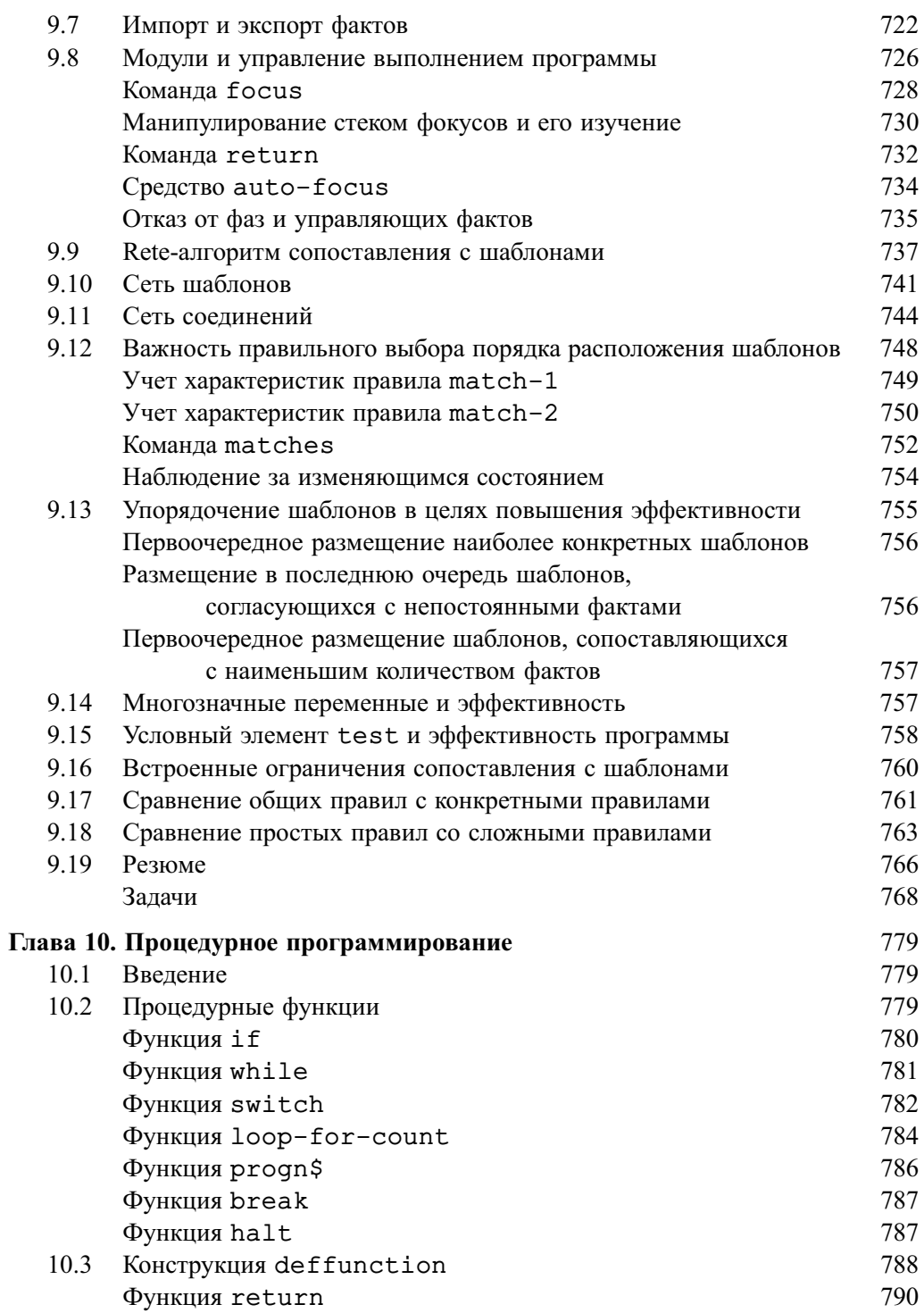

 $14$ 

 $\overline{\phantom{a}}$ 

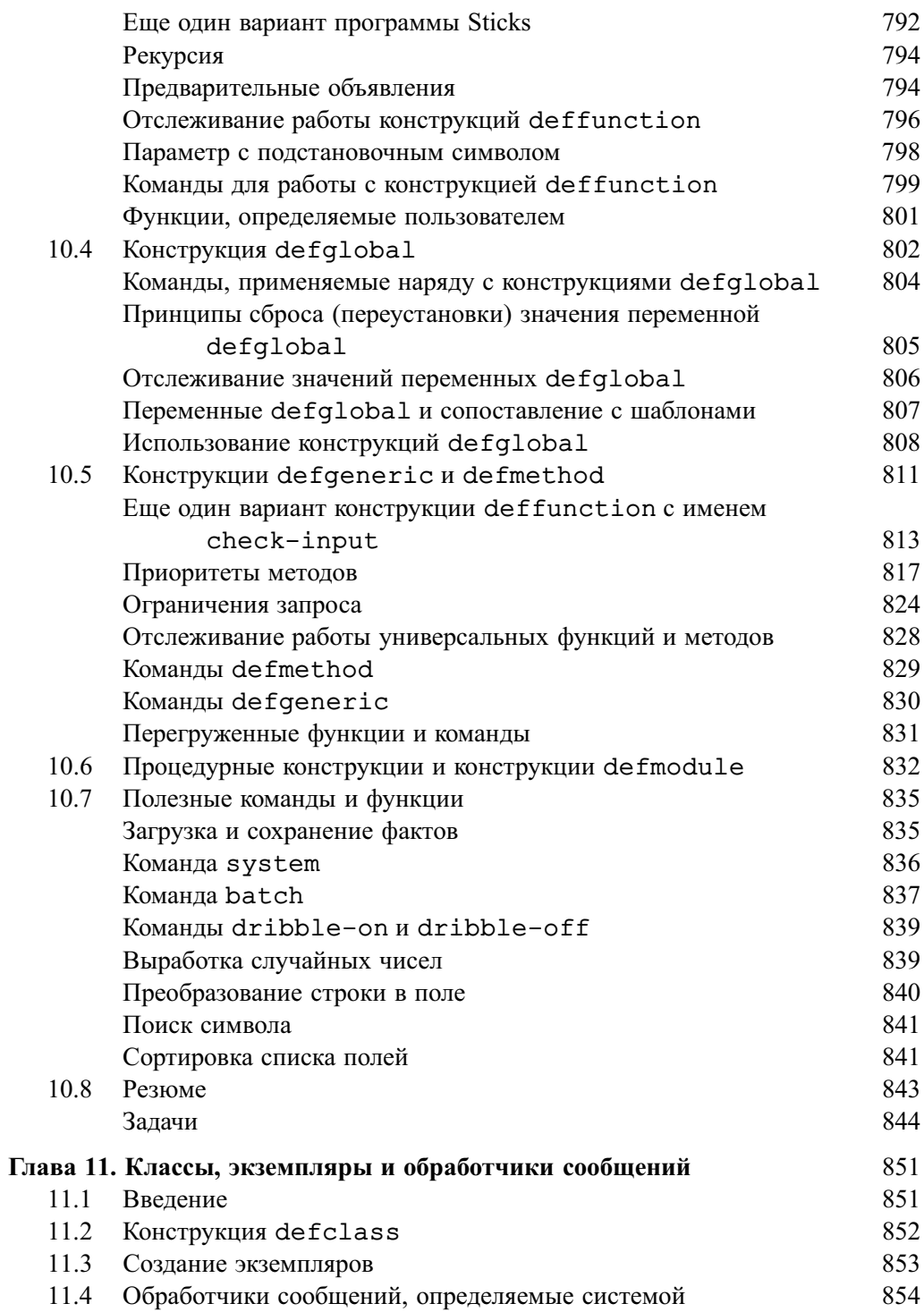

 $15$ 

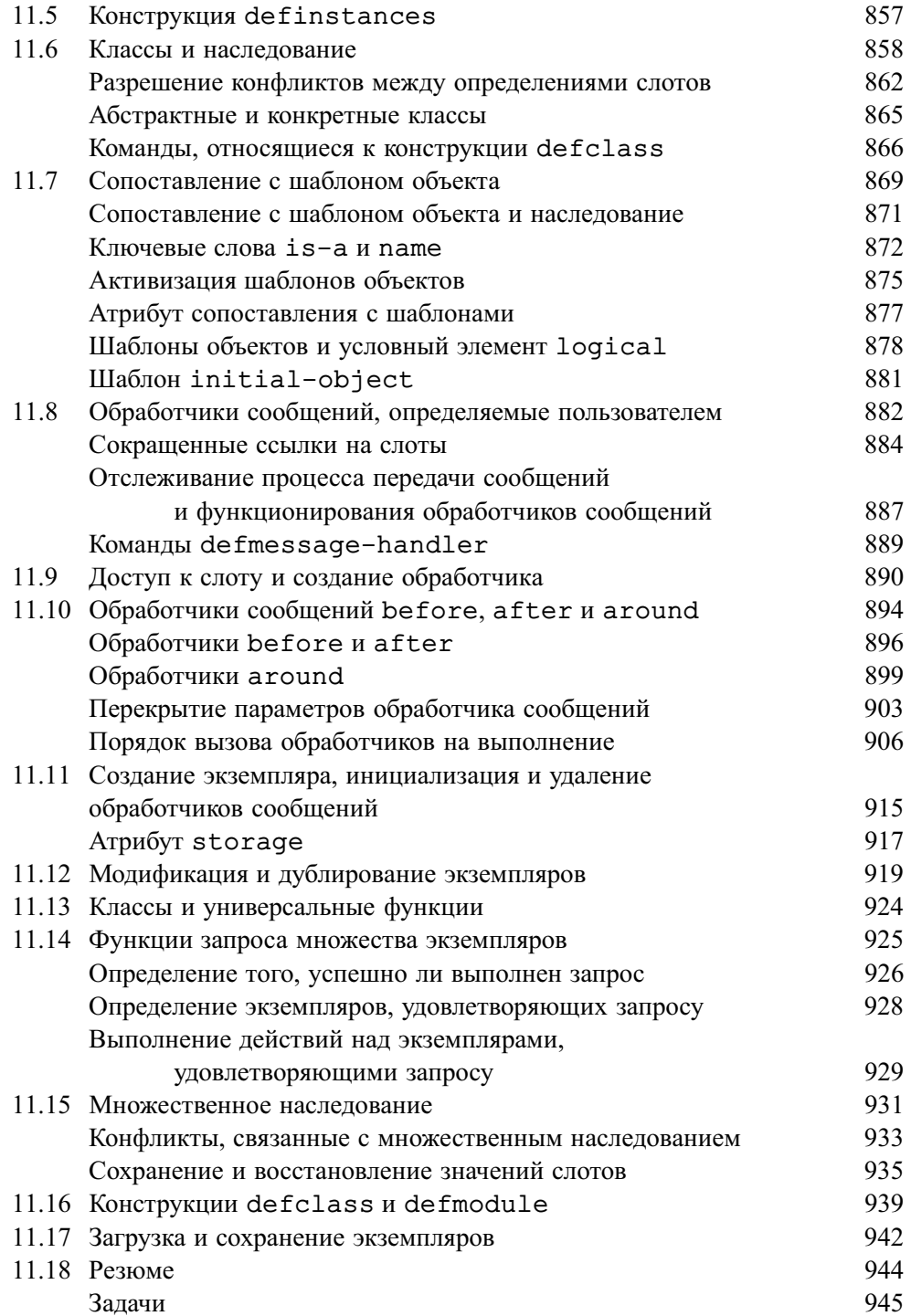

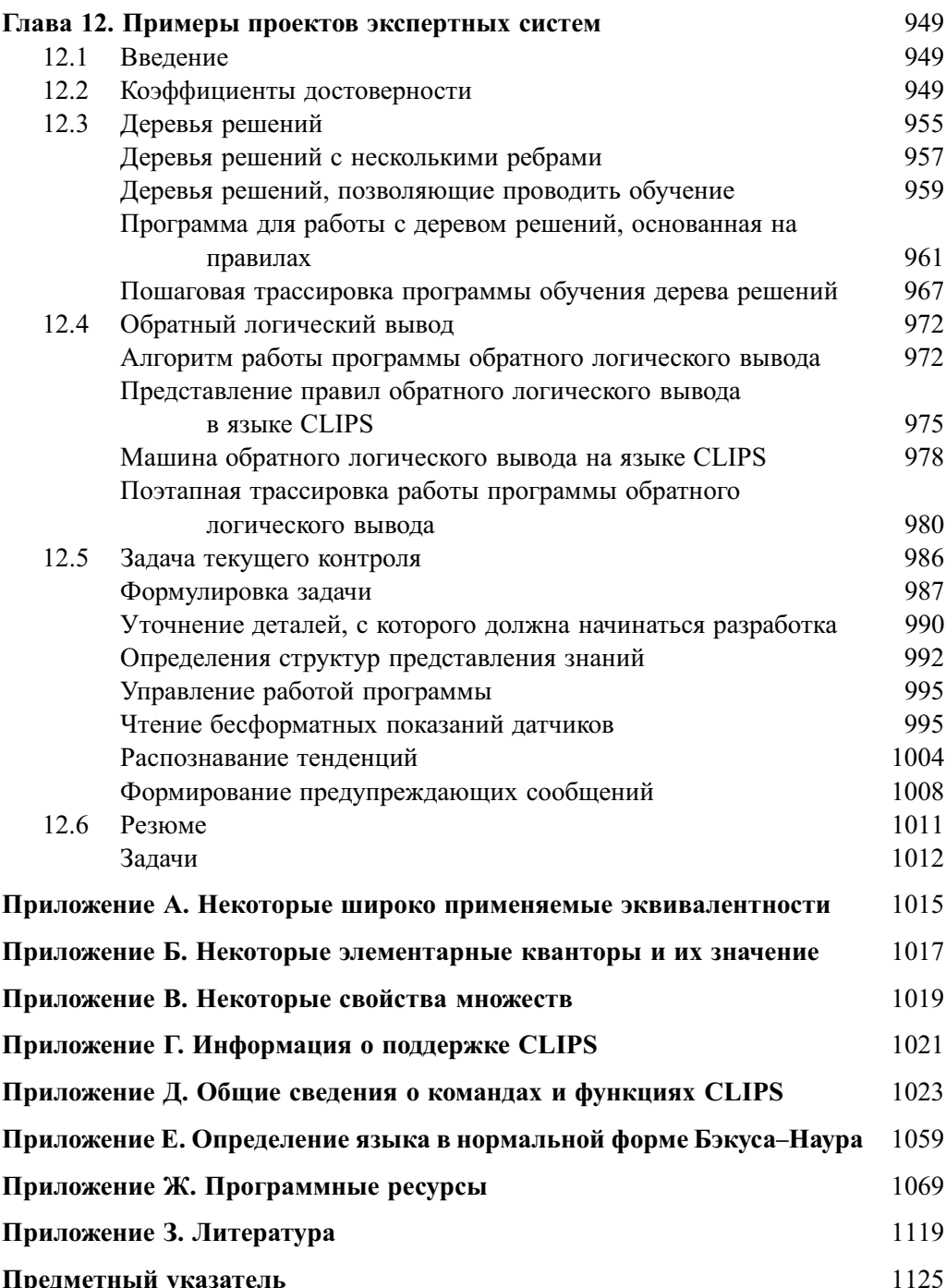

 $17$ 

## Предисловие

### Рекомендации по эффективному использованию **КНИГИ**

Данное четвертое издание представляет собой результат существенного пересмотра известного во всем мире учебника по экспертным системам и разработке программного обеспечения с помощью инструментария языка экспертных систем CLIPS. Коммерческое внедрение экспертных систем началось в 1980-х годах; с тех пор непрерывно происходит их беспрецедентное развитие и распространение. В настоящее время экспертные системы широко применяются в бизнесе, науке, технике, сельском хозяйстве, на производстве, в медицине, в видеоиграх, а также практически в любом направлении человеческой деятельности. В действительности трудно представить себе такую область, в которой бы в наши дни не использовались экспертные системы.

Настоящая книга позволяет усвоить значительный объем знаний в области теории и программирования экспертных систем. Теоретический материал изложен на уровне, доступном для восприятия студентов старших курсов и аспирантов, интересующихся экспертными системами, которые специализируются в области компьютерных наук, информационных управленческих систем, в программотехнике и других областях. Новые термины обозначаются полужирным шрифтом и сопровождаются пояснениями. Для поиска пояснений к используемым терминам можно воспользоваться предметным указателем. В книге приведены многочисленные примеры и ссылки, позволяющие уточнить смысл излагаемого материала и получить указания по выбору дополнительной литературы. Кроме того, в новом, 4-м издании в приложении Ж приведены ссылки на многие новые бесплатные и испытательные версии программных инструментальных средств, которые могут служить основой для выполнения дополнительных упражнений, а также указано, где можно найти вспомогательные учебные материалы.

Описание каждой новой темы, как правило, проводится в историческом контексте, что позволяет не просто пользоваться готовыми результатами, но и понять, какова была цель разработки тех или иных методов. Тем самым авторы

#### Предисловие

стремились поставить в основу обучения подход, позволяющий понять, чем была вызвана необходимость в разработке новых способов решения задач, а не такой подход, при котором обучение напоминает преподавание на курсах, где просто показывают, как использовать то или иное приложение.

Книга Экспертные системы: принципы разработки и программирование включает сведения, относящиеся к двум основным направлениям, - теоретический материал излагается в главах 1-6, а сведения по программированию с использованием инструментария языка экспертных систем CLIPS приведены в главах  $7-12$ . Таким образом, в первой половине книги излагается теория экспертных систем и показано, какое место занимают экспертные системы во всем объеме компьютерных наук.

Безусловно, предварительное знакомство с областью искусственного интеллекта может оказаться полезным, но настоящая книга содержит отдельное введение в тематику искусственного интеллекта, приведенное в главе 1, объем которого достаточен для изучения экспертных систем. Разумеется, в одной главе невозможно изложить все, чему посвящены целые книги по искусственному интеллекту. Но данная глава поможет получить общее представление и об искусственном интеллекте, и о том, для чего предназначены экспертные системы. В целом в первых шести главах книги рассматриваются логика, теория вероятностей, структуры данных, основные понятия искусственного интеллекта и другие темы, которые лежат в основе теории экспертных систем.

Авторы стремились изложить теорию, на которой базируются экспертные системы, чтобы дать возможность читателю принять обоснованное решение по выбору подходящего направления использования технологии экспертных систем. Мы хотели подчеркнуть важную мысль, что экспертные системы следует рассматривать как одно из инструментальных средств в арсенале разработчика, и поэтому постараться понять, в чем состоят их преимущества и недостатки. В излагаемых теоретических сведениях дано также описание того, как экспертные системы связаны с другими методами программирования, такими как процедурное программирование. Еще одной причиной повышенного внимания к изложению теоретических сведений было стремление подготовить читателя к тому, чтобы он мог самостоятельно изучать современные научно-исследовательские статьи по экспертным системам. Но следует отметить, что экспертные системы создаются в соответствии с потребностями многих разных теоретических и практических направлений, поэтому на первых порах при чтении таких статей для достижения полного понимания придется преодолевать трудности.

Вторая половина данной книги представляет собой вводное описание инструментария языка экспертных систем CLIPS. В этих главах дано практическое введение в программирование экспертных систем, позволяющее объяснить и закрепить теоретические знания, изложенные в первых главах книги. Но так же, как не лишней окажется предварительная подготовка при изучении теоретических сведений, изложенных в данной книге, сведения о программировании будут более доступными для читателей, имеющих некоторый опыт работы на языке высокого уровня. Процесс разработки экспертных систем, предназначенных для решения практических задач, демонстрируется с использованием языка CLIPS - современного мощного инструментального средства создания экспертных систем.

Еще одним новым средством, описанным в данном издании, является язык COOL (CLIPS Object-Oriented Language - объектно-ориентированный язык CLIPS). Язык COOL позволяет разрабатывать экспертные системы исключительно с использованием объектов или осуществлять гибридный подход на основе применения и правил, и объектов. Преимуществом объектно-ориентированного подхода является то, что объекты позволяют более легко группировать множества структур представления знаний в крупные коллекции, чем при использовании отдельных правил. Язык COOL предоставляет все общепринятые возможности работы с объектами (в том числе множественное наследование), что позволяет легко дополнять объекты более специализированными структурами представления знаний, а не "изобретать колесо" и каждый раз разрабатывать код с нуля, как при использовании систем, основанных исключительно на правилах. Кроме того, в настоящем издании обсуждаются средства процедурного программирования языка CLIPS, включая глобальные переменные, функции, а также универсальные функции.

Первая версия языка CLIPS была разработана NASA в Космическом центре Джонсона. В ходе этой разработки один из авторов данной книги, Гэри Райли (Gary Riley), выполнял функции ведущего программиста по разработке компонентов системы CLIPS, основанных на правилах, а другой автор, Джозеф К. Джарратано (Joseph C. Giarratano), работал в качестве консультанта и подготавливал официальные версии руководств пользователя языка CLIPS для NASA. В настоящее время язык CLIPS используется для реализации важных проектов в сфере государственного управления, в бизнесе, промышленности и буквально повсеместно. Поиск сведений об экспертных системах, написанных на языке CLIPS, проведенный с помощью любой машины поиска в Интернете, приводит к обнаружению сотен и даже тысяч ссылок. Кроме того, этот поиск позволяет обнаружить, что язык CLIPS входит в программу обучения многих университетов во всем мире.

Исходный код программного обеспечения языка CLIPS является переносимым, поэтому система CLIPS может эксплуатироваться практически на любом компьютере и под управлением любой операционной системы, которая поддерживает компилятор ANSI С или C++. К данной книге прилагается компакт-диск, содержащий исполняемые файлы CLIPS для Windows и MacOS, руководства CLIPS Reference Manual и CLIPS Users Guide, а также хорошо документированный полный исходный код С для CLIPS.